# Einstellungen Google Earth Tools

#### • Optionen –

### Koordinatensystem

**UTM**, **u**niversales **t**ransversales **M**ercator Koordinatensystem, gleiche Einstellung wie GPS-Navigator und Wanderkarte. Standard bei Karten des Schwäbischen Albvereins.

•GPS

#### Import

über GPS-Navigator über Datei

### Einstellungen Google Earth Tools

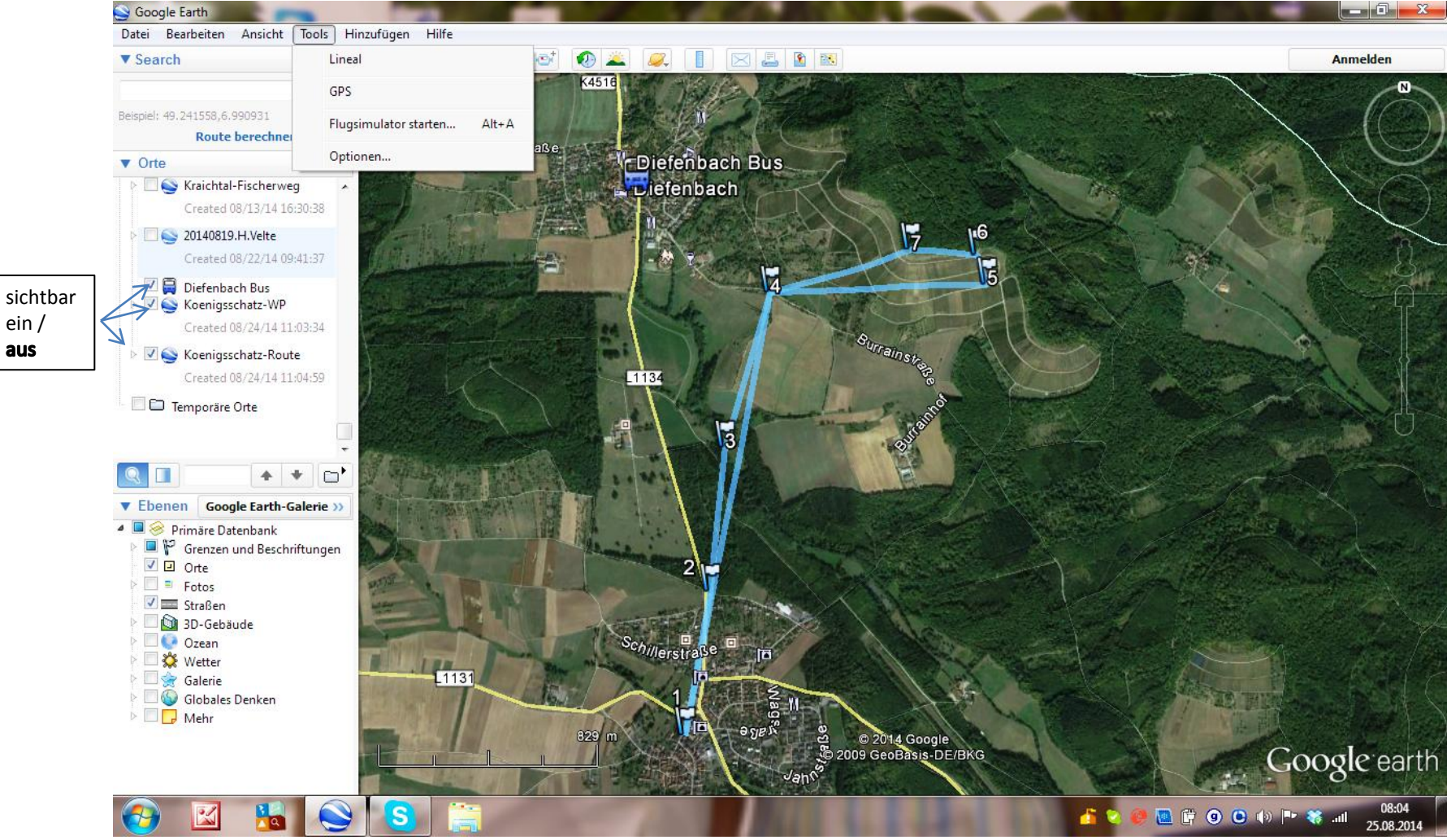

aus

### Einstellungen Google Earth Tools - Optionen

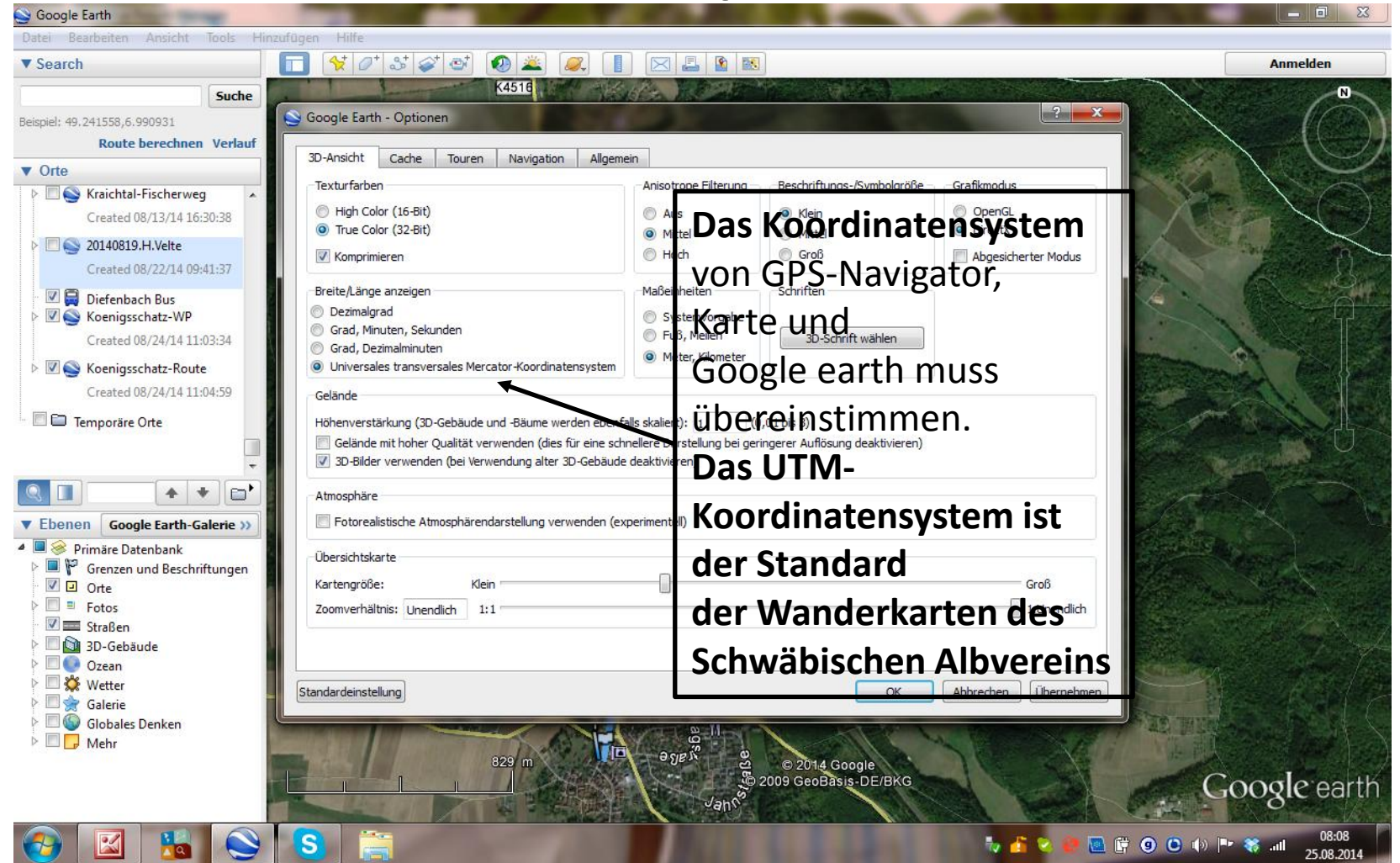

# Einstellungen Google Earth Tools – GPS, Geodaten aus Datei

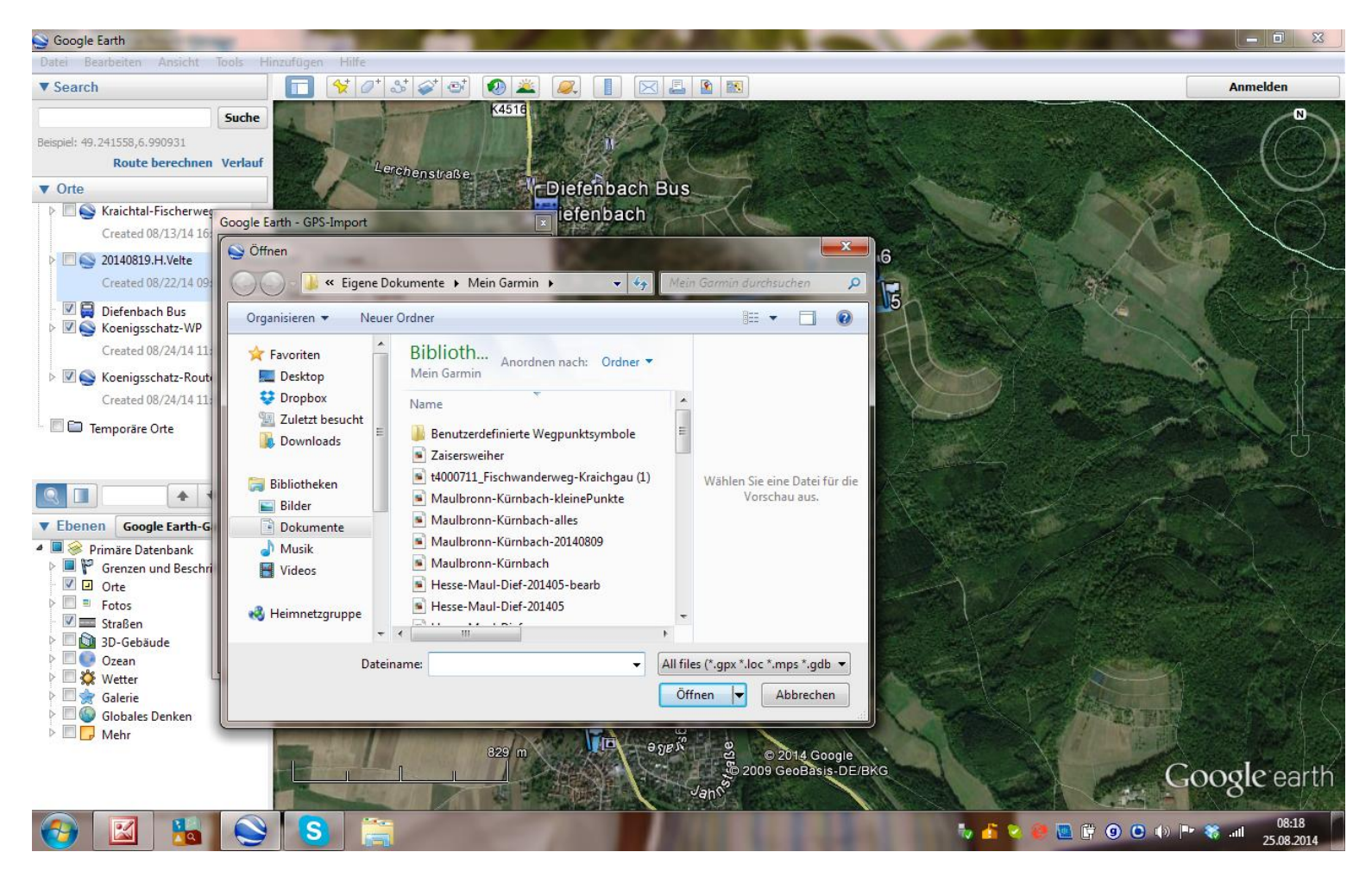

# Einstellungen Google Earth Tools – GPS, Geodaten vom Navi

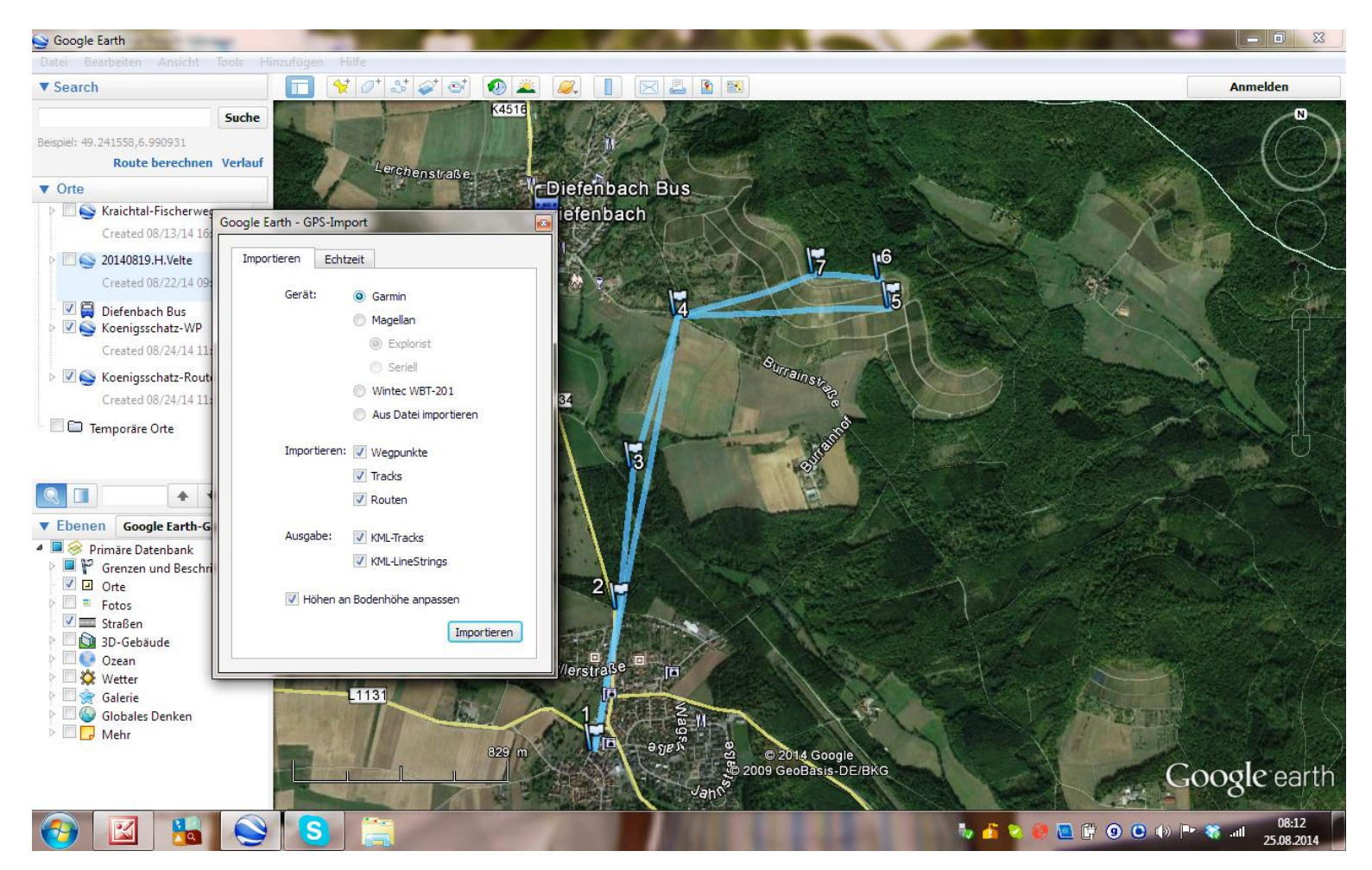